## CENIK DALJINSKEGA OGREVANJA ZA MESTO ZREČE

Na podlagi uredbe o oblikovanju cene proizvodnje in distribucije pare in tople vode za namene daljinskega ogrevanja za tarifne uporabnike (Uradni list RS, št.33/2013) objavljamo:

· ceno FIKSNEGA DELA daljinskega ogrevanja ;

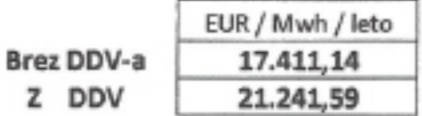

· način izračuna cene FIKSNEGA DELA daljinskega ogrevanja na m<sup>2</sup> ogrevalne površine;

cena fiksnega dela x skupna instalirana moč 12 ×.  $=$ skupna ogrevana površina

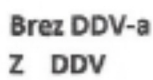

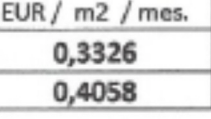

• ceno VARIABILNEGA DELA daljinskega ogrevanja ;

Brez DDV-a Z DDV

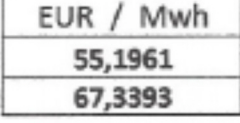

· ter POVPREČNO CENO daljinskega ogrevanja :

**KOVAŠKA INDUS** 

64

Brez DDV-a Z DDV

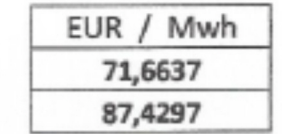

TRUA d.d.

Sprememba povprečne cene je za: CENE VELIAJO OD :

0.39% 1.4.2014

Direktor sektorja energatika

 $\overrightarrow{p}$ 

Dani Kukovič u.d.i.e.

Unior d.d.

Ζινάν, 19.03.2014 Pripravil: Union d.d. Sektor energetika Mitja Košir dip.inž.st.

## PRIMERIALNI CENIK DALJINSKEGA OGREVANJA

 $\begin{tabular}{|c|c|} \hline \multicolumn{3}{|c|}{\multicolumn{3}{|c|}{\multicolumn{3}{|c|}{\multicolumn{3}{|c|}{\multicolumn{3}{|c|}{\multicolumn{3}{|c|}{\multicolumn{3}{|c|}{\multicolumn{3}{|c|}{\multicolumn{3}{|c|}{\multicolumn{3}{|c|}{\multicolumn{3}{|c|}{\multicolumn{3}{|c|}{\multicolumn{3}{|c|}{\multicolumn{3}{|c|}{\multicolumn{3}{|c|}{\multicolumn{3}{|c|}{\multicolumn{3}{|c|}{\multicolumn{3}{|c|}{\multicolumn{3}{$ 

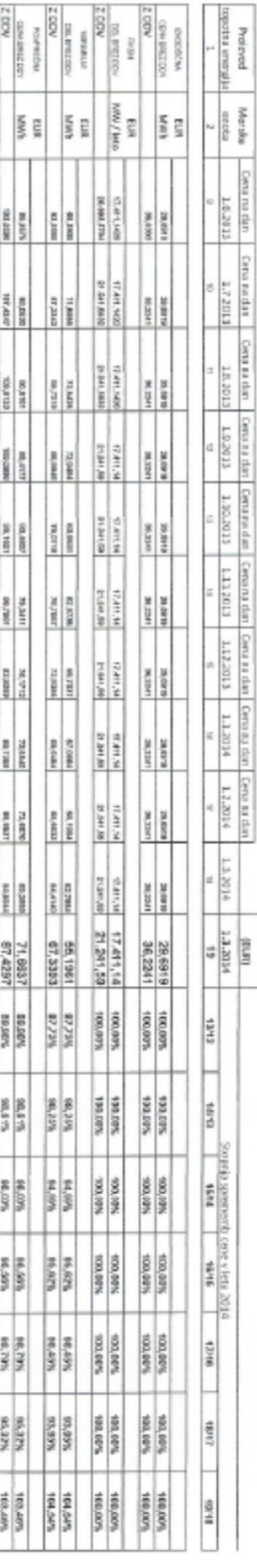

RESIGNATION

меж! можибли ки корыз везиких говия.

career is systematic or security and control

LAN KISSO & BYKIMMODERS MAGARINE REVINITIONS ON A 14 15 15 15 17

1.3.2014 JEZVÍŠANJE CENEZEMELJSKEGA PLINA

0002120110 MESTO DREĆE.

CEMA SERIOTRA IN 2A VEE POTROŠARIE ENAKA.

1.3.2014

BAD YLSE

DATUN UPORABE NOVE CENE :

Priprenti Inds, 19.13.2014

 $\begin{picture}(180,170)(-0.00,0){\line(1,0){100}} \put(10,0){\line(1,0){100}} \put(10,0){\line(1,0){100}} \put(10,0){\line(1,0){100}} \put(10,0){\line(1,0){100}} \put(10,0){\line(1,0){100}} \put(10,0){\line(1,0){100}} \put(10,0){\line(1,0){100}} \put(10,0){\line(1,0){100}} \put(10,0){\line(1,0){100}} \put(10,0){\line(1,0){10$ 

KOVAŠKA INDUSTRIJA d.d. WARN e. Divelops seletorja energetika<br>Beni Kulonél, ud, Le Unior 4.d.